## **ÖĞRETİM ÜYESİ ÖDEV YÜKLEME**

**ADIM 1**

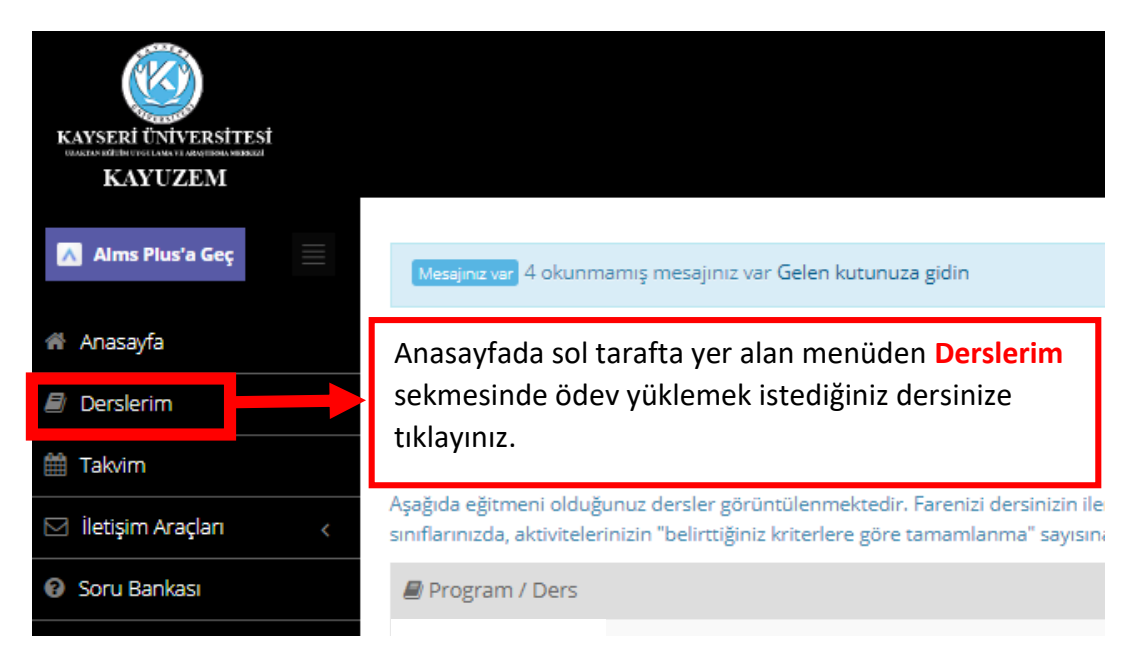

## **ADIM 2**

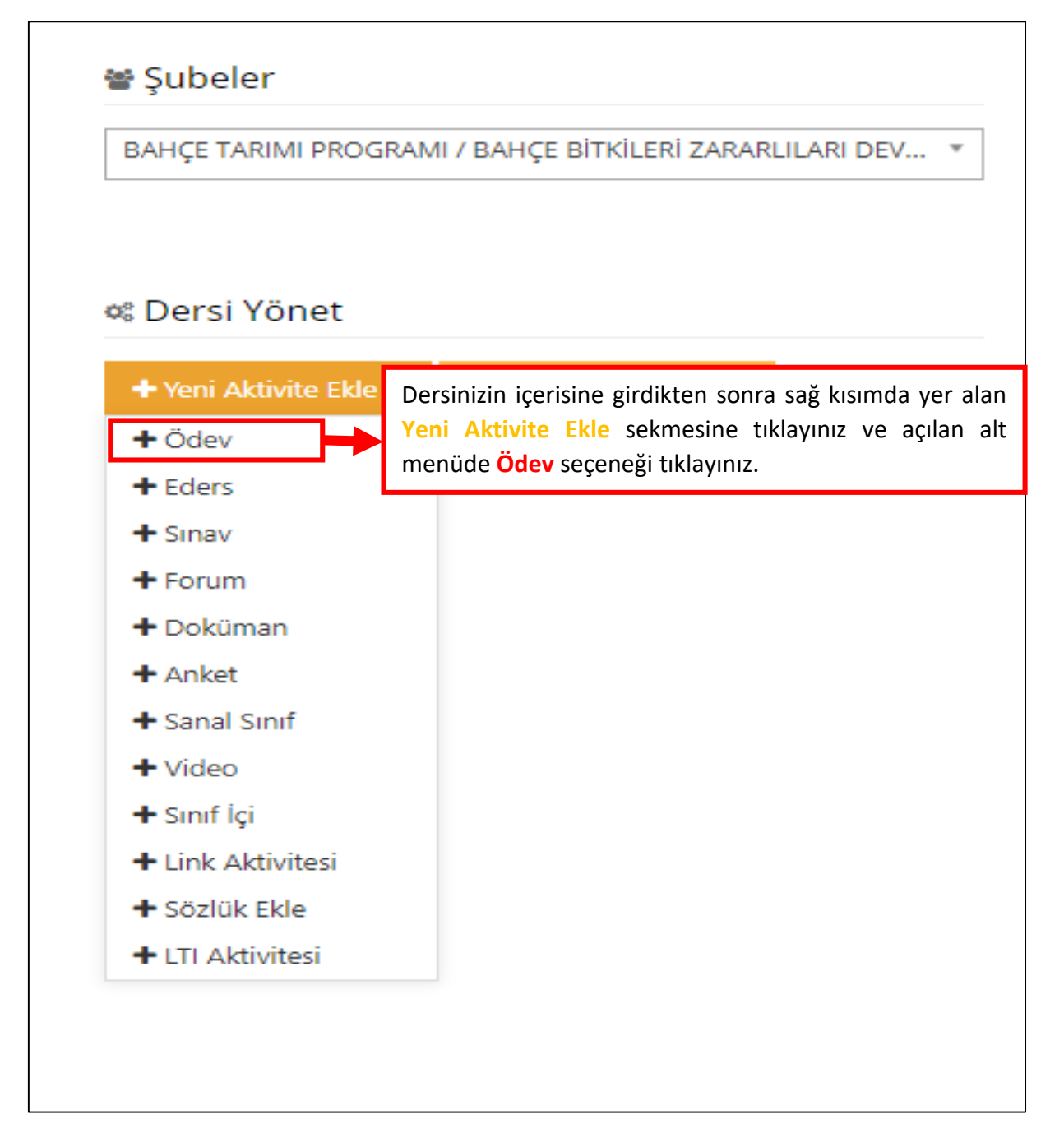

## **ADIM 3**

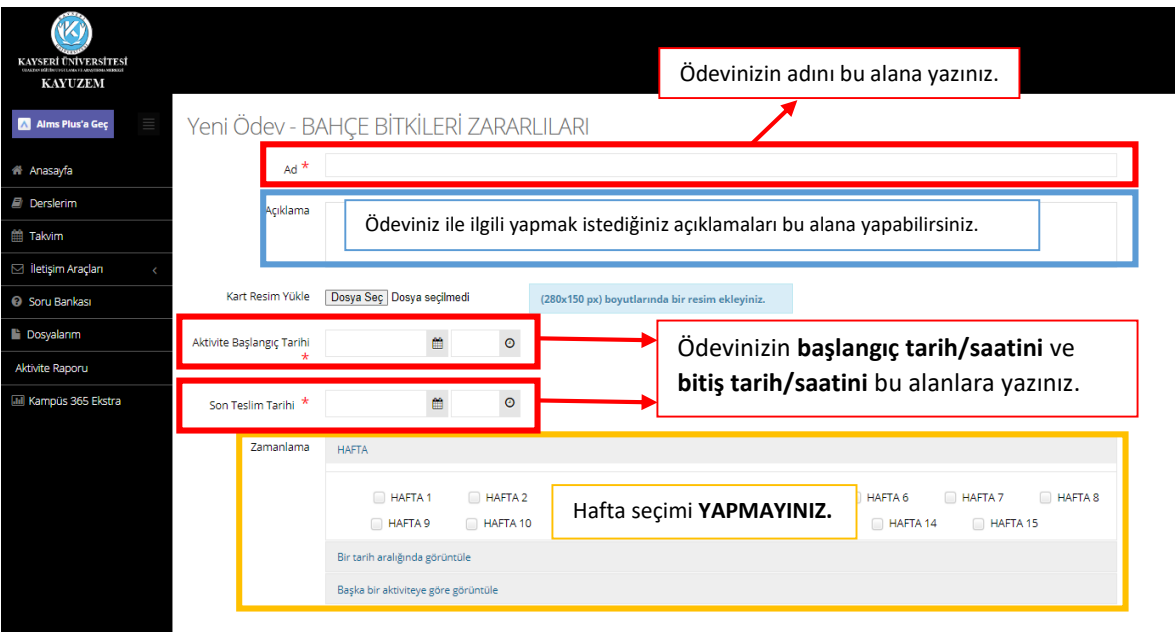

## **ADIM 4**

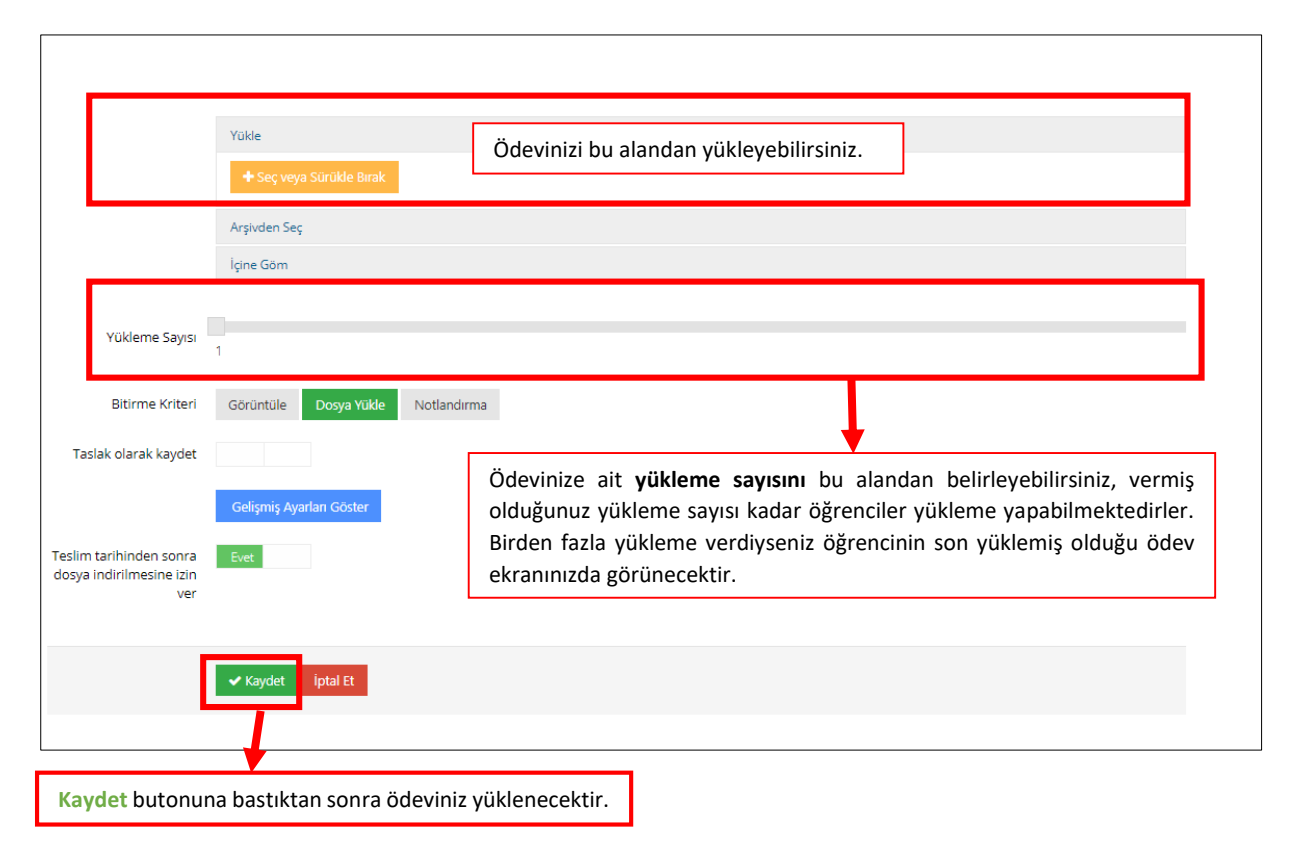